MediaPlayer Incl Product Key

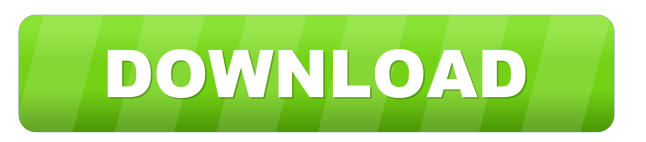

## **MediaPlayer Crack+ With License Code**

MediaPlayer ASP.NET controls can be used to play back audio and video files on a Web site. The MediaPlayer control can also be used to create a custom streaming content provider, like a Windows Media Player plug-in. The Me include.wmv,.wmvx,.wmxa,.avi,.asf,.mpg,.mp3,.mp2,.mpa,.mpeg,.mpa,.ogg,.wma,.wv,.wav, and.ras files. The current version of the MediaPlayer control on the file server returns the following error when it cannot play a file: cause all MediaPlayer controls that are embedded in the Web site to play the file at the new file extension. To view the list of files available to the MediaPlayer control, use the static function ListAllFiles() The follow <title>MediaPlayer Example</title> <style type="text/css"> .myDiv { width: 200px; height: 200px; margin-left: auto; margin-right: auto; } <script type="text/javascript"> var mPlayer = new MediaPlayer(); mPlayer.MediaSource onclick="Button1\_Click">Play Video</asp:button>

**MediaPlayer Crack+**

{ \$description Example: void Page\_Load(object sender, EventArgs e) { // This example demonstrates using the MediaPlayer Cracked Version control to // play a video file from the application's resources. string strFileName = sender, EventArgs e) { // This example demonstrates using the MediaPlayer control to // play a video file from 81e310abbf

## **MediaPlayer Crack Torrent (Activation Code) [Win/Mac] 2022 [New]**

The MediaPlayer control is a server control that plays media files directly from the file system. This control is based on the System.UI.Silverlight.MediaPlayer control for the Silverlight plug-in. HTML / XHTML: ...

## **What's New In?**

A MediaPlayer server control on an.aspx page is rendered as a Sys.UI.Silverlight.MediaPlayer client control in the HTML sent to the browser. You can interact with the MediaPlayer client control at runtime using ECMAScript) control is instantiated. The MediaSource property indicates the media file for the MediaPlayer control. Syntax: Parameters: FileSource= This parameter indicates the file to play and the name of the JavaScript function to c called when the MediaPlayer control starts a new chapter on the server. function NewChapterStarted(sender, e) { // Play the chapter and call the MediaPlayer.play method. } Description: A MediaPlayer server control on an.as control at runtime using ECMAScript (JavaScript). The property settings for the MediaPlayer server control are sent to the MediaPlayer client control as initialization settings when that control is instantiated. The MediaS

## **System Requirements For MediaPlayer:**

Like many other titles on this site, it is made for PC, Mac and Linux. Before using it, you need to make sure that you have the following system requirements and graphics card specifications. Tested with Windows 7 32/64 b

<https://waitgarden.com/wp-content/uploads/2022/06/hesgrey.pdf> <http://www.ekifoods.com/wp-content/uploads/2022/06/DMLink.pdf> <https://www.fsdigs.com/wp-content/uploads/2022/06/veepete.pdf> <https://unimedbeauty.com/wp-content/uploads/2022/06/cindhal.pdf> <https://techguye.com/wp-content/uploads/2022/06/Folder2List.pdf> <https://riberadelxuquer.com/wp-content/uploads/2022/06/Phobos.pdf> [https://www.orariocontinuato.com/wp-content/uploads/2022/06/Portable\\_IFilter\\_Explorer.pdf](https://www.orariocontinuato.com/wp-content/uploads/2022/06/Portable_IFilter_Explorer.pdf) [https://lifeacumen.com/wp-content/uploads/2022/06/Afinion\\_ProjectViewer.pdf](https://lifeacumen.com/wp-content/uploads/2022/06/Afinion_ProjectViewer.pdf) <https://rhemaaccra.org/wp-content/uploads/2022/06/Oficalc.pdf> <https://collegeserviceboard.com/wp-content/uploads/2022/06/jaraben.pdf>